# **COST PLANNING BANGUNAN GEDUNG SEDERHANA DENGAN COST SIGNIFICANT MODEL DI KABUPATEN HULU SUNGAI SELATAN (Studi Kasus Proyek PKM di Hulu Sungai Selatan)**

(*Cost Planning with Cost Significant Model for Simple Building Project on Hulu Sungai Selatan District)*

> **Candra Yuliana1 , Aulia Isramaulana1 , M. Dzulfi Khairiannoor1** 1 Program Studi Teknik Sipil Fakultas Teknik Universitas Lambung Mangkurat E-mail: candrayuliana@ulm.ac.id

> > Diterima 21 Februari 2020, Disetujui 30 Agustus 2020

## **ABSTRAK**

Perkiraan besarnya biaya dilakukan sebelum proyek dilaksanakan. Untuk memperkirakan biaya proyek maka diperlukan suatu model, yaitu dengan *Cost Significant Model*. *Cost Significant* Model merupakan model estimasi biaya total konstruksi berdasarkan data konstruksi yang telah lalu dengan menggunakan prinsip pareto. Tujuan penelitian adalah menerapkan metode cost significant model pada suatu proyek bangunan untuk mengetahui biaya awal proyek gedung secara cepat. Diperoleh model perkiraan biaya per m<sup>2</sup> yaitu Y= 11,564 (X3) + 2949750,72, dimana X3 adalah biaya per m2 pekerjaan pondasi, sloof, dan lantai. Tingkat keakuratan hasil estimasi *Cost Significant Model* berkisar antara -9,4% sampai 4,8%. Model perkiraan biaya ini dapat diterapkan pada tahapan perkiraan penawaran.

**Kata Kunci:** *Cost Significant Model*, Perkiraan Biaya Bangunan Gedung, Perencanaan Biaya

## *ABSTRACT*

*Project cost estimates must be prepared before the project is implemented. The model for estimating the total cost of construction using the Pareto principle from past cost data is called the cost significant model.The purpose of this research is to apply the method of cost significant models to a building project to determine the initial cost of a building project. The estimated cost per m2 model is Y = 11.564 (X3) + 2949750.72, where X3 is the cost per m2 of foundation, sloof, and floor work. The accuracy of the Cost Significant Model ranges from -9.4% to 4.8%. This estimation model is feasible to be used to check the estimated offer.*

*Keywords: Cost Significant model, Estimated Cost of Building, Cost Planning*

### **PENDAHULUAN**

Owner memerlukan estimasi biaya untuk memperkirakan kebijakan dalam berinvestasi pada suatu proyek sebelum proyek dilaksanakan (Atmaja, J, dkk, 2018). Sehingga akan muncul tuntutan perlu dikembangkannya teknik pembuatan suatu model biaya atau *cost significant modeling* yang sederhana, terstruktur, efektif, cukup akurat dan reliabel. Tujuan penelitian ini menerapkan metode *cost significant* model pada suatu proyek bangunan gedung sederhana untuk mengetahui biaya awal proyek gedung secara cepat.

Tahapan perkiraan biaya merupakan langkah utama dalam kegiatan proyek untuk mengetahui sejumlah dana yang harus disediakan (Indrawan, 2011). Menurut Dipohusodo (1996) dan Soeharto (1995), perkiraan biaya konstruksi merupakan kegiatan menyusun anggaran yang diperlukan dalam proyek. Satu diantara beberapa metode yang dikembangkan untuk estimasi biaya sebuah proyek konstruksi adalah *Cost Significant Model*.

*Cost Significant Model* menggunakan data biaya proyek dan informasi dari proyek beberapa tahun yang lalu, dengan 20% materi pekerjaan yang paling mahal termuat dalam 80% dari nilai total biaya proyek. Hal ini secara umum dikenal dengan aturan 80/20 atau Prinsip Pareto. Victor G. Hajek (dalam Indrawan, 2011) menjelaskan Prinsip Pareto sebagai prinsip yang menyatakan bahwa untuk banyak kejadian, 80% dari efeknya disebabkan oleh 20% dari penyebabnya.

Menurut Poh and Horner (1995), *Cost Significant Model* adalah model memperkirakan biaya total konstruksi berdasarkan data biaya konstruksi beberapa tahun yang telah lalu, yang lebih mengutamakan pada biaya-biaya yang sangat berpengaruh dalam biaya total proyek. *Cost Significant Model* mempunyai langkah-langkah sebagai berikut (Astana, I.Yoman Y., 2017) :

- a. Menggabungkan bagian-bagian pekerjaan dengan satuan yang sama.
- b. Menghitung nilai waktu uang dari setiap biaya pekerjaan. Melakukan penyesuaian terhadap<br>harga pada tahun yang diproyeksikan diproyeksikan berdasarkan tingkat inflasi.
- c. Menentukan item-item yang mempunyai biaya signifikan, dengan menggunakan prinsip Pareto.
- d. Membuat model biaya dari item-item yang telah ditentukan.
- e. Menghitung rata-rata *Cost Model Factor* (CMF).
- f. Menghitung perkiraan biaya proyek berdasarkan *CMF*, yaitu membagi nilai proyek yang diprediksi dengan rata-rata CMF.
- g. Menentukan tingkat akurasi dari model.

Penelitian yang telah dilakukan menggunakan *Cost Significant Model* seperti Budiputra, Andreas Setiawan (2011), model yang dihasilkan  $Y =$ 

1791604+8,209X<sub>9</sub> dengan keakuratan sebesar 5-8%,  $X_9$  adalah biaya per m<sup>2</sup> pekerjaan pengecatan dan Indrawan, Gede Sony (2011), model yang dihasilkan Y = 20692,264+9,280X' dengan keakuratan sebesar 12,53%, X' = harga satuan aspal. I Nyoman Yudha Astana (2017) menghasilkan model biaya pembangun konstruksi gedung pemerintah di Kabupaten Jembaran, Y = 510,481+0,888 (biaya pekerjaan beton)+1,385 (biaya pekerjaan kap)+1,328 (biaya pekerjaan *finishing*)+ 1,7126 (biaya pekerjaan pintu dan iendela).

### **METODE**

Metode penelitian digunakan, yaitu metode sampling dari beberapa proyek bangunan gedung puskesmas di Hulu Sungai Selatan. Data yang dikumpulkan sebanyak enam proyek pada tahun yang sama yaitu tahun 2016. Data sekunder tersebut dianalisis dengan urutan sebagai berikut:

- 1. Menghitung statistik deskriptif (rata-rata dan standar deviasi).
- 2. Transformasi data berdasarkan faktor *time value of money*. Pengaruh *time value* perlu diperhatikan jika data proyek yang digunakan sebagai data penelitian berasal dari tahun<br>anggaran yang berbeda-beda. dengan berbeda-beda, menggunakan rumus (Yuliana Candra, 2018):

F = P(1 + і)<sup>n</sup> ...............................................................(1) dengan:

F = *future value of money*,

P = *present value of money*,

- $n = w$ aktu
- 3. Menentukan cost significant dengan prinsip pareto
- 4. Pengujian normalitas dan multikolinearitas data. Data dinggap normal jika tingkat signifikansinya lebih besar dari 0,05 dapat dilakukan dengan uji Kolmogorov-Smirnov. Pada pengujian multikolinearitas, dilakukan dengan melihat *Variance Inflation Factor* (VIF). Jika VIF kurang dari 10, maka model regresi tidak mengalami multikolinearitas (Raharjo Sahid, 2014).
- 5. Menentukan model regresi dan menghitung koefisien korelasi (dengan aplikasi SPSS). Metode yang digunakan adalah *backward elimination*. Jika koefisien korelasi semakin mendekati 1 (arah positif maupun negatif), dapat dikatakan hubungan antara *defendent variable* dengan *indefendent variable* semakin kuat. Tingkat keakuratan model regresi dapat dilihat dari *adjusted* R2 (koefisien determinasi korelasi). Kelayakan model estimasi diuji dengan uji ANOVA/*analysis of variance* (analisis varians) dan uji t. Model layak jika hasil perhitungan tingkat signifikansi uji F dan t memenuhi tingkat kepercayaan 95%.

6. Menghitung tingkat akurasi model. Persamaan yang digunakan untuk menghitung tingkat keakuratan menurut Poh dan Horner (1995) adalah:

 = − 100% ..................................(2) dimana:

EV *= estimated bill value* (biaya yang diprediksi) AV = *actual bill value* (biaya yang sebenarnya).

# **HASIL DAN PEMBAHASAN**

Data historis dari proyek sejenis, yaitu data Rencana Anggaran Biaya (RAB) pada proyek pembangunan PKM di Hulu Sungai Selatan pada tahun 2016 (Tabel 1). Setiap paket dibagi menjadi beberapa item pekerjaan (variabel) yaitu pekerjaan persiapan (X1), pekerjaan tanah (X2), pekerjaan pondasi, sloof, dan lantai (X3), pekerjaan kolom, ringbalk dan dinding (X4), pekerjaan atap (X5), pekerjaan kusen, pintu dan ventilasi (X6), pekerjaan pengecatan (X7), pekerjaan instalasi listrik (X8), dan pekerjaan WC (X9). Data masing-masing dihitung untuk biaya pekerjaan per meter persegi, baik untuk biaya total maupun biaya per komponen item pekerjaan.

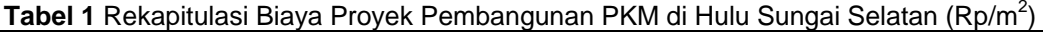

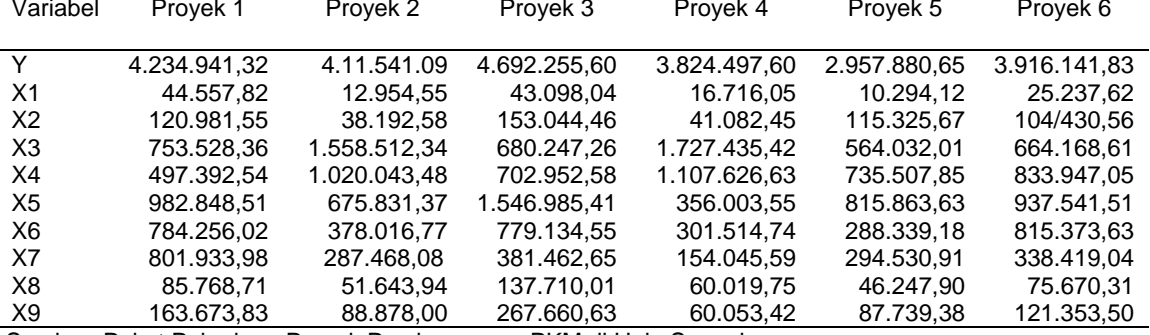

Sumber: Paket Pekerjaan Proyek Pembangunan PKM di Hulu Sungai

Data pada Tabel 1 selanjutnya dihitung nilai rata-rata, proporsi dan standar biaya untuk tiap komponen biaya, seperti pada Tabel 2.

**Tabel 2** Nilai Deskriptip Tiap Komponen Biaya Pekerjaan

| Variabel       | Rata-rata    | Proporsi | Standar    |
|----------------|--------------|----------|------------|
|                | $(Rp/m^2)$   | (%)      | Deviasi    |
|                |              |          | $(Rp/m^2)$ |
| Y              | 3.956.209,68 | 100      | 585.412,73 |
| X <sub>1</sub> | 25.477,93    | 0.64     | 15.092,21  |
| X2             | 95.503,71    | 2,41     | 46.204,53  |
| X <sub>3</sub> | 991.321.67   | 25,06    | 511.172,62 |
| X4             | 816.246,19   | 20,63    | 222.607,72 |
| X <sub>5</sub> | 885.847.00   | 22,39    | 397.400,12 |
| X <sub>6</sub> | 557.773,98   | 14,10    | 91.836,02  |
| X7             | 376.311,71   | 9,51     | 376.855,60 |
| X8             | 76.178,60    | 1,93     | 33.577,,51 |
| X9             | 131.561.79   | 3,33     | 75.516,94  |

Variabel bebas yang ada dalam *cost significant items* didapat dari membuat susunan urutan proporsi komponen biaya dari yang terbesar, kemudian diakumulasi. Akumulasi komponen biaya yang ≥ 80% biaya total merupakan *cost significant items*. Hasil perhitungan pada Tabel 3.

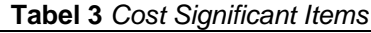

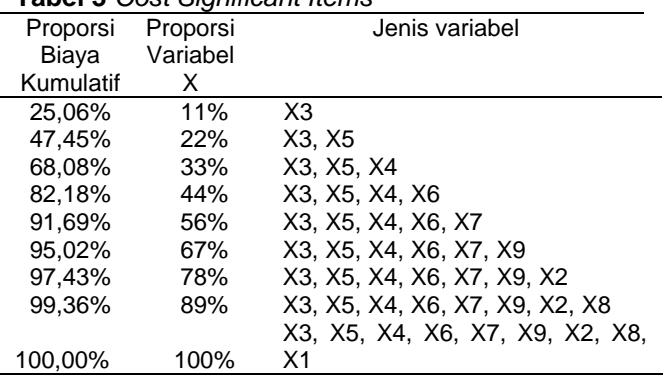

Dari Tabel 3 terlihat bahwa variabel yang memenuhi 80% biaya total atau lebih yaitu variabel X3, X4, X5, dan X6. Maka, data yang akan diolah dengan aplikasi SPSS 18.0 adalah Y sebagai variabel terikat, lalu X3, X4, X5 dan X6 sebagai variabel bebas. Uji normalitas dengan Smirnov-Kolmogorov tersebut menghasilkan bahwa tingkat signifikansi setiap variabel lebih dari tingkat signifikansi yang diisyaratkan (0,05) dengan signifikansi Y sebesar 0,837, tingkat signifikansi X3 sebesar 0,847, tingkat signifikansi X4 sebesar 0,376, tingkat signifikansi X5 sebesar 0,813, tingkat signifikansi X6 sebesar 0,743. Maka dapat disimpulkan bahwa variabel terdistribusi normal.

Uji multikolinearitas bertujuan untuk mengetahui hubungan linear antar variabel bebas. Tabel 4 memperlihatkan hasil uji multikolonoearitas.

### **Tabel 4** Hasil Uji Multikolinearitas

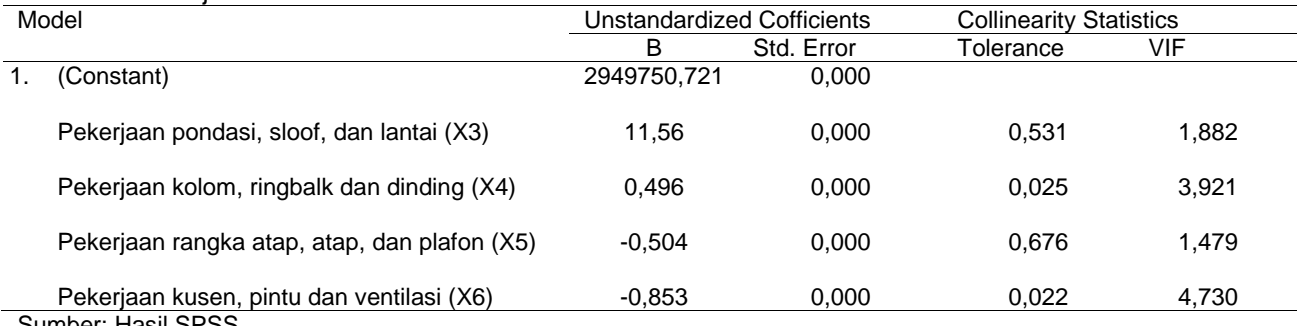

Sumber: Hasil SPSS

Tabel 4 memperlihatkan pada Model 1 menunjukkan bahwa variabel bebas X3 dengan VIF sebesar 1,882, X4 dengan VIF sebesar 3,921, X5 dengan VIF sebesar 1,479, X6 dengan VIF sebesar 4,730, memiliki nilai VIF lebih kecil dari 5. Maka, dapat disimpulkan bahwa tidak terjadi masalah multikolinear pada Model 1.

Untuk menentukan model regresi pada penelitian ini menggunakan metode *backward elimination*. Model regresi berdasarkan hasil SPSS seperti Tabel 5 yaitu Y= 11,564 (X3) + 2949750,72 .................................(3) dimana:

 $X3$  = biaya per m<sup>2</sup> pekerjaan pondasi, sloof, dan lantai

# **Tabel 5.** Model Regresi

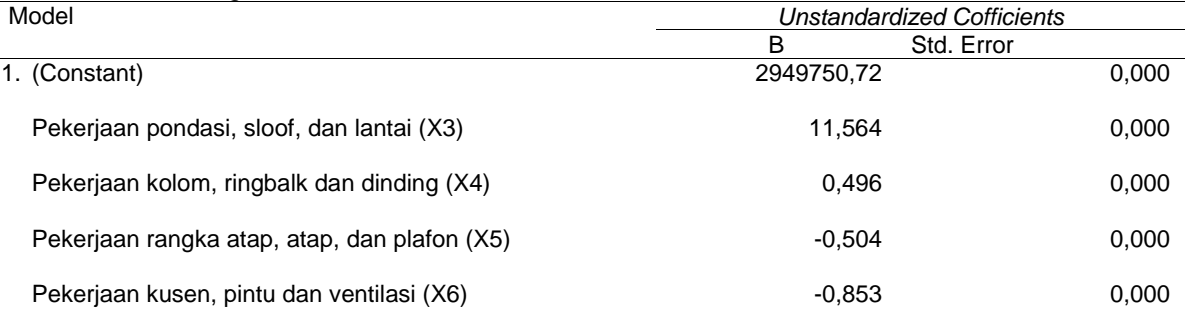

Sumber: Hasil SPSS

#### **Tabel 6** Koefisien Korelasi dan Koefisien Determinasi

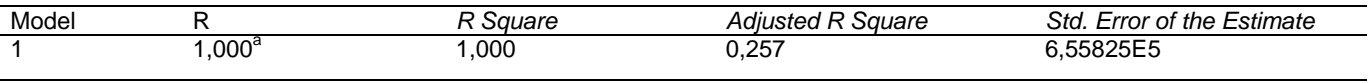

### Sumber: Hasil SPSS

Hubungan linier antara dua variabel atau lebih dengan analisis kofisien korelasi, menghasilkan bahwa persamaan 3 memiliki koefisien korelasi sebesar 1,000 yang berarti *indefendent variable* dan *defendent variable* ada hubungan linier yang erat (Tabel 6). Persamaan 3 layak digunakan karena standar deviasi yang dihasilkan yaitu 6,55825 $\times$ 10<sup>5</sup> lebih kecil dari standar deviasi Y yang sebenarnya, yaitu 2949750,72.

Dari hasil uji Anova menghasilkan bahwa variabel terikat secara signifikan dapat menjelaskan variabel terikat (tingkat signifikan sebesar 0,008 atau lebih kecil dari 0,05). Sedangkan hasil uji t menunjukan bahwa tingkat signifikan sebesar 0,035 kurang dari menunjukan mempengaruhi variabel terikat.

Untuk mengetahui hasil estimasi berdasarkan *Cost Significant Model*, dihitung dulu nilai CMF. CMF merupakan perbandingan antara biaya estimasi dan biaya aktual (data). Estimasi Cost Significant Model diperoleh dengan membagi biaya hasil estimasi model dengan CMF. Tingkat keakuratan didapat dengan cara membagi selisih biaya estimasi dan biaya aktual dengan biaya aktual. Estimasi *Cost Significant Model* beserta tingkat keakuratannya ditunjukkan pada Tabel 7.

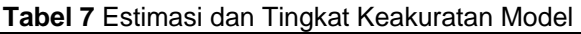

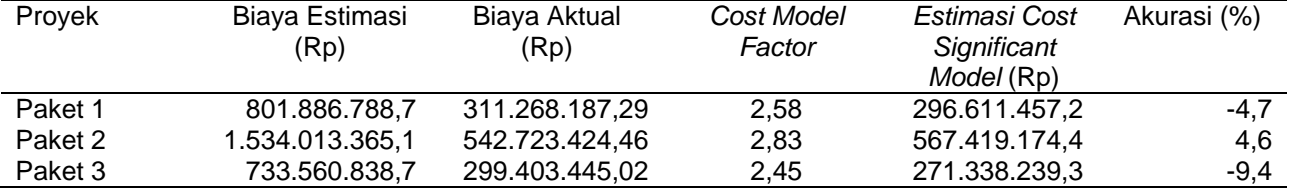

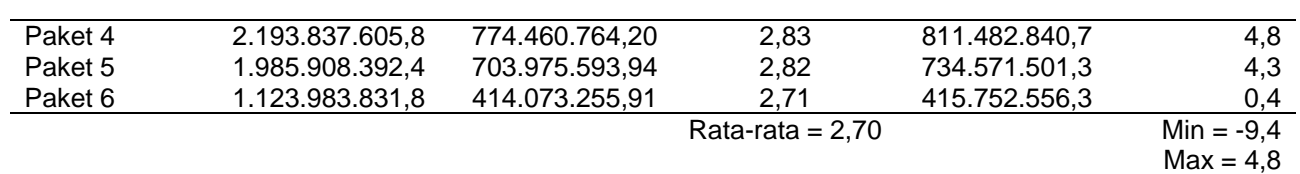

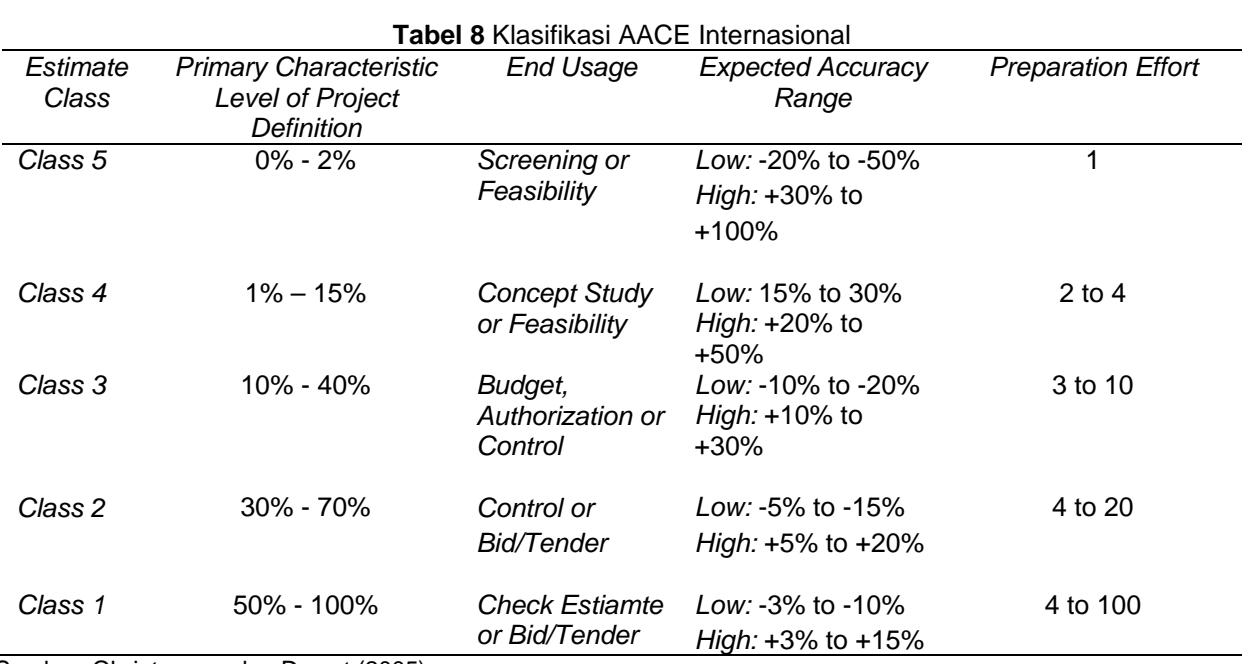

Sumber: Christensen dan Dysert (2005)

Tingkat keakuratan model berada antara -9,4% sampai dengan 4,8%. Tingkat keakuratan positif bearti perkiraan biaya total melebihi dari biaya total aktual. Tingkat keakuratan negatif mengindikasikan bahwa perkiraan biaya lebih kecil dari biaya aktual.

Berdasarkan Tabel 8, untuk Cost Significant Model pada penelitian ini terletak pada Kelas 1, yaitu berada pada perkiraan wilayah akurasi -3% s.d. 15%, dan cocok untuk pemeriksaan perkiraan penawaran, dengan perkiraan metodologi yang akan dilakukan adalah *detailed unit cost with detailed take-off*.

## **KESIMPULAN**

Berdasarkan analisis, maka ditarik kesimpulan:

- 1. Model estimasi biaya berdasarkan *Cost Significant Model* yaitu Y= 11,564 (X3) + 2949750,72, dimana X3 adalah biaya per m2 pekerjaan pondasi, sloof, dan lantai.
- 2. Tingkat keakuratan model estimasi berkisar antara -9,4% sampai 4,8%.
- 3. Model estimasi ini dapat digunakan pada tahap pemeriksaan perkiraan penawaran karena tingkat keakuratan terletak pada *class* 1 (AACE Internasional).

### **UCAPAN TERIMA KASIH**

Selama pelaksanaan dan penyusun telah mendapat bantuan dari berbagai pihak yang telah memberikan data, untuk itu penyusun memberikan ucapan terima kasih yang sebesar-besarnya kepada Dinas PUPR Hulu Sungai Selatan.

#### **REFERENSI**

- **Atmaja, J., Elvi Roza Sofyan, Anne Fadillah.**  (2018). Perbandingan Cost Significant Model dengan Metode Parametrik Untuk Estimasi Biaya Gedung Bertingkat 2. *Jurnal Ilmiah Poli Rekayasa.* Politeknik Padang, vol. 14 No. 1, hal. 43. Padang.
- **Astana, I Nyoman Yudha.** (2017). Estimasi Biaya Konstruksi Gedung Dengan Cost Significant Model. *Jurnal Riset Rekayasa Sipil Universitas Sebelas Maret.* vol.1 No. 1, hal. 7-15.
- **Budiputra, Andreas Setiawan.** (2011). *Cost Estimation With Cost Significant Model Especially for Office Building Project*. Skripsi. Universitas Atma Java. Yogyakarta
- **Christensen, Peter dan Dysert, Larry R**. (2005). *AACE International Recommended Practice No. 18R-97 Cost Estimate Classification System – As Applied in Engineering, Procurement, and Construction for the Process Industries (TCM Framework: 7.3 – Cost Estimating and Budgeting)*. AACE, Inc
- **Dipohusodo, Istimawan.** (1996). *Manajemen Proyek dan Konstruksi, Jilid 2*. Yogyakarta: Kanisius.
- **Poh, P. S., dan Horner, R. M.** (1995). Cost‐ Significant Modelling - Its Potential for Use in<br>South-East Asia. Paper in Engineering. South-East Asia. *Construction and Architectural Management*. 121-139.
- **Indrawan, Gede Sony.** (2011). *Estimasi Biaya Pemeliharaan Jalan dengan Cost Significant Model Studi Kasus Pemeliharaan Jalan Kabupaten di Kabupaten Jembrana*. Tesis. Universitas Udayana.
- **Raharjo, Sahid.** (2014). Uji Multikolinieritas dengan Melihat Nilai Tolerance dan VIF SPSS. Diakses dari [https://www.spssindonesia.com/2014/02/uji-](https://www.spssindonesia.com/2014/02/uji-multikolonieritas-dengan-melihat.html)

[multikolonieritas-dengan-melihat.html](https://www.spssindonesia.com/2014/02/uji-multikolonieritas-dengan-melihat.html) [\[17](http://cdm.unfccc.int/Panels/ar.%20%5b17)  Januari 2020]

- **Soeharto, Imam.** (1995). *Manajemen Proyek dari Konseptual sampai Operasional*. Jakarta: Erlangga.
- **Yuliana, Candra.** (2018). *Ekonomi Rekayasa Edisi 2*, Baku Ajar. Lambung Mangkurat University Press. Banjarmasin.